### **Unit I**

Introduction to Database Management Systems : Purpose of Database Systems, Database-System Applications, Data Abstraction and Database System Structure.

Relational Model : Structure of relational databases, Domains, Relations, Relational algebra – fundamental operators and syntax, relational algebra queries, tuple relational calculus.

Entity-Relationship model : Basic Concepts, Entity Set, Relationship Sets and Weak Entity Sets, Mapping Cardinalities, Keys, E-R diagrams, Design Issues, Extended E-R Features, Converting E-R & EER diagram into tables..

#### **Chapter 1 : Introduction to Database Management**

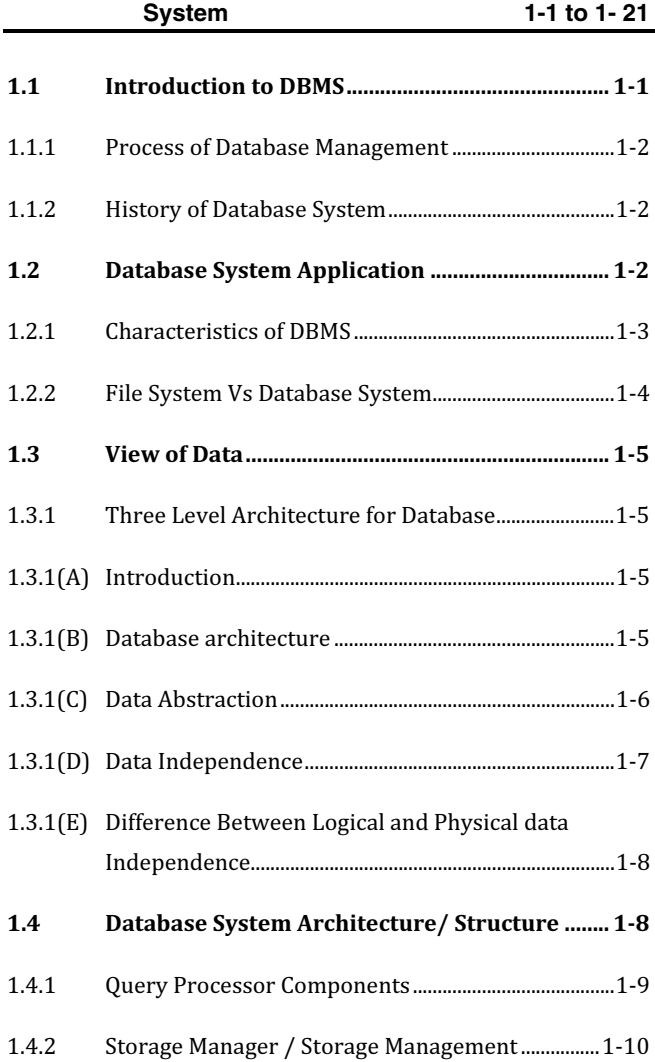

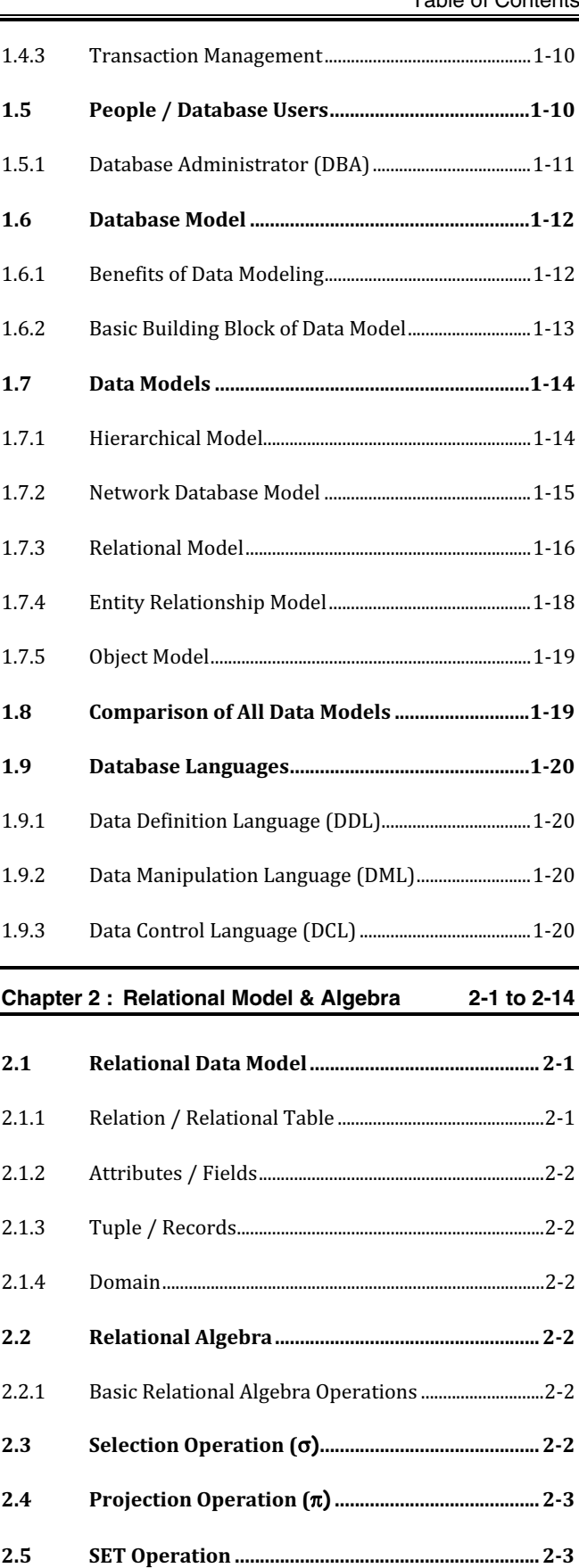

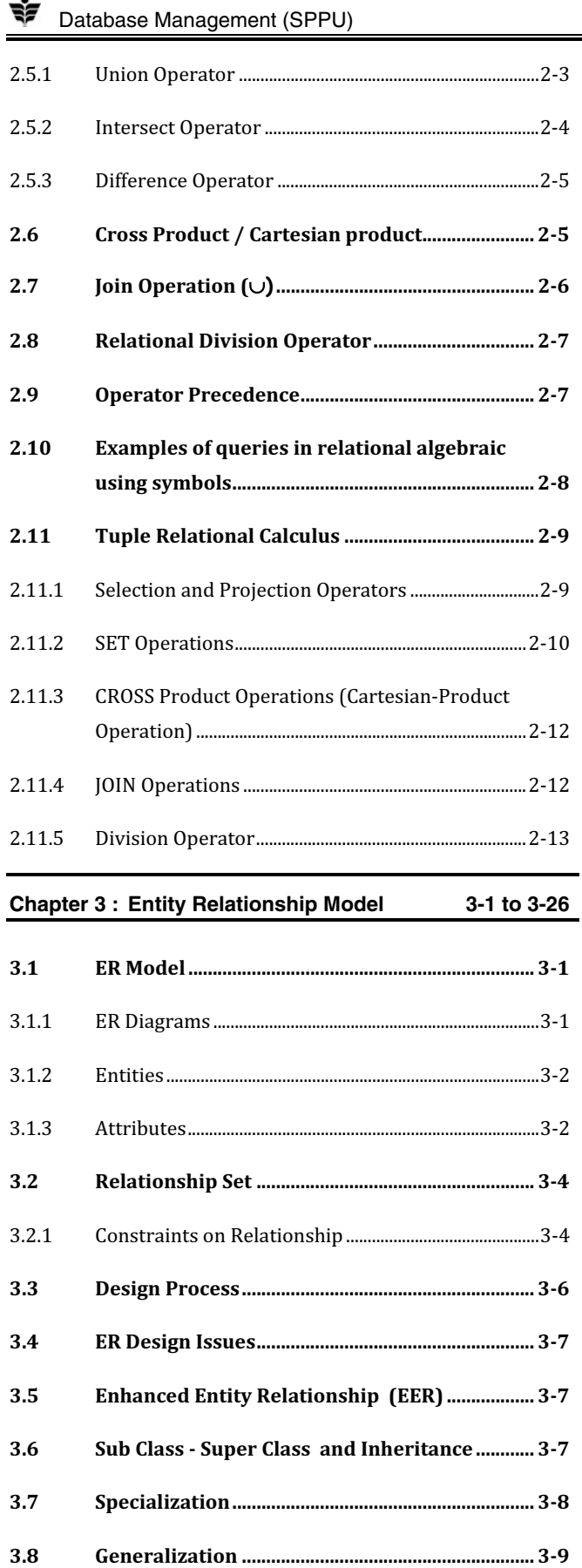

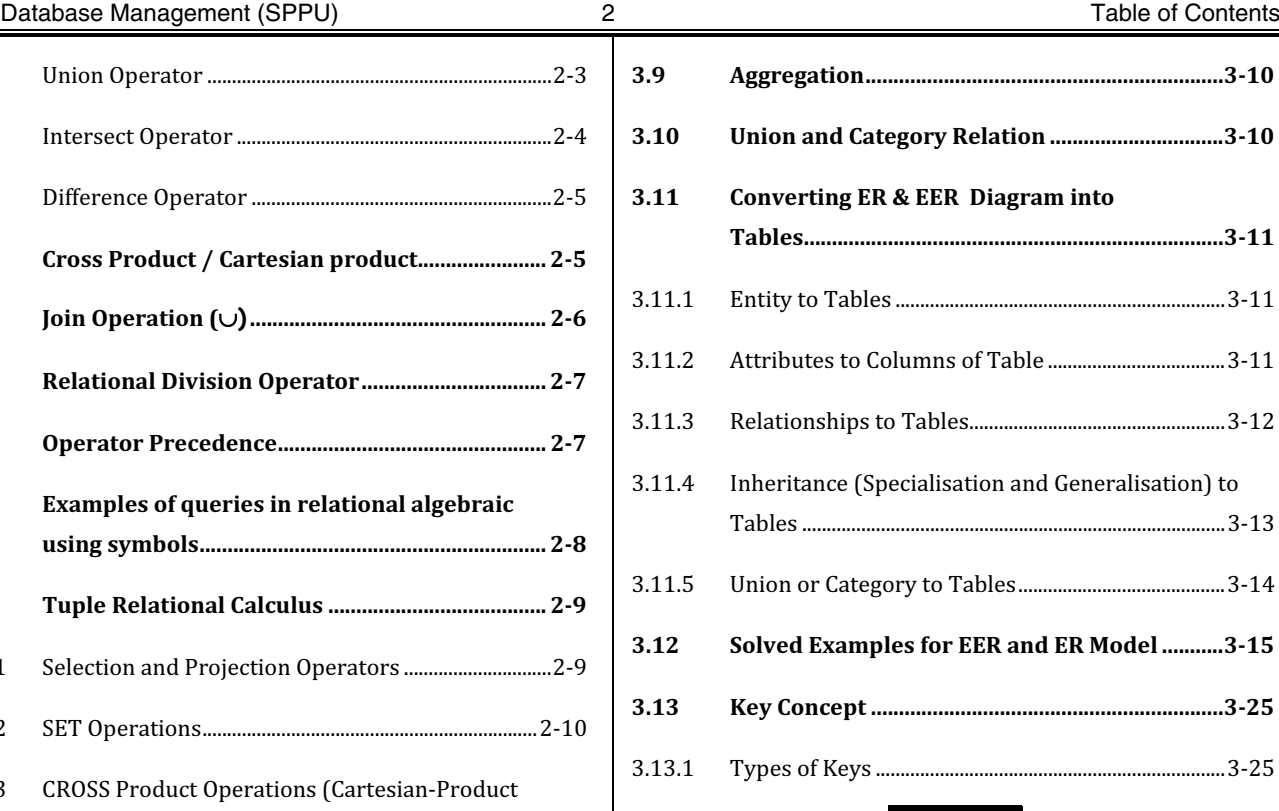

## **Unit II**

Basic concepts, CODD's Rules,

Relational Integrity : Domain, Referential Integrities, Enterprise Constraints.

Database Design : Features of Good Relational Designs, Normalization, Atomic Domains and First Normal Form, Decomposition using Functional Dependencies, Algorithms for Decomposition, 2NF, 3NF, 4NF and BCNF..

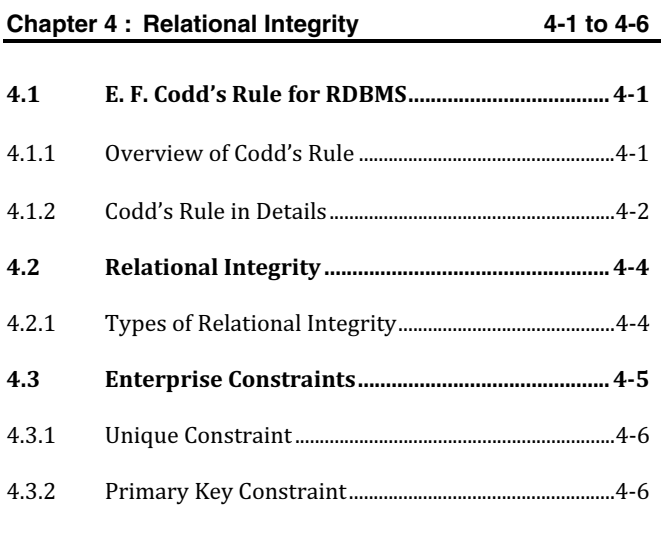

**T** Database Management (SPPU) 3 3 3 Table of Contents

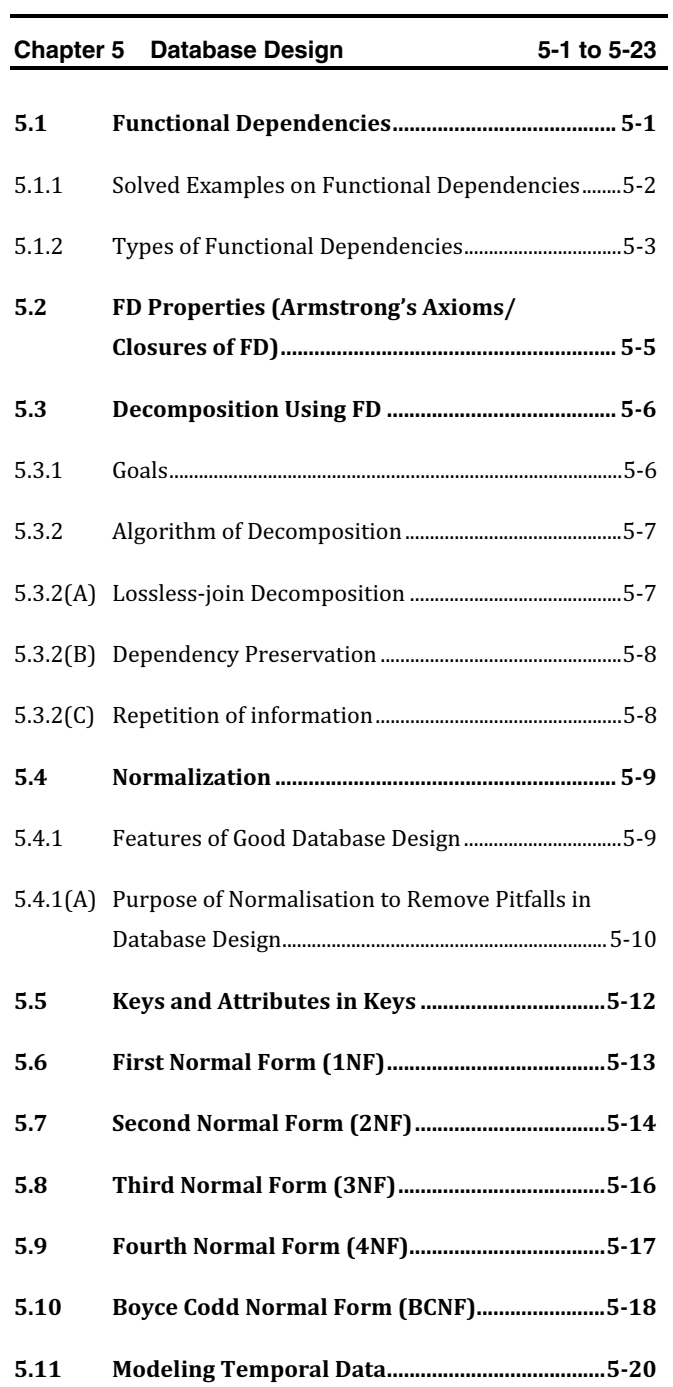

## **Unit III**

DDL, DML, DCL, Structure : Creation, Alteration, Defining constraints – Primary key, Foreign key, Unique key, Not null, Check, IN operator.

Functions : Aggregate Functions, Built-in Functions – Numeric, Date, String Functions. Set operations, subqueries, correlated subqueries, Use of group by, having, order by, join and its types, Exist, Any, All, view and its types.

Transaction control commands : Commit, Rollback, Savepoint PL/SQL Concepts: Cursors, Stored Procedures, Stored Function, Database Triggers.

#### **Chapter 6 : Structured Query Language**

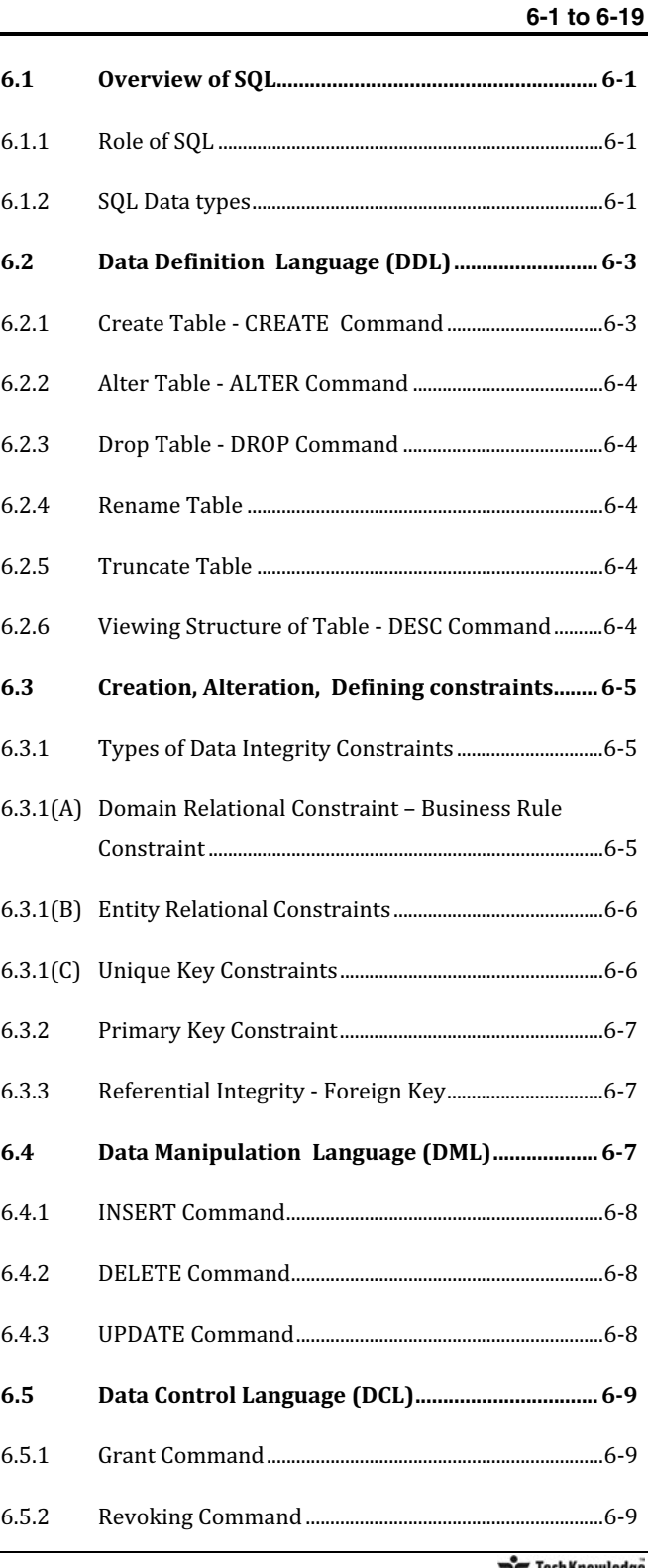

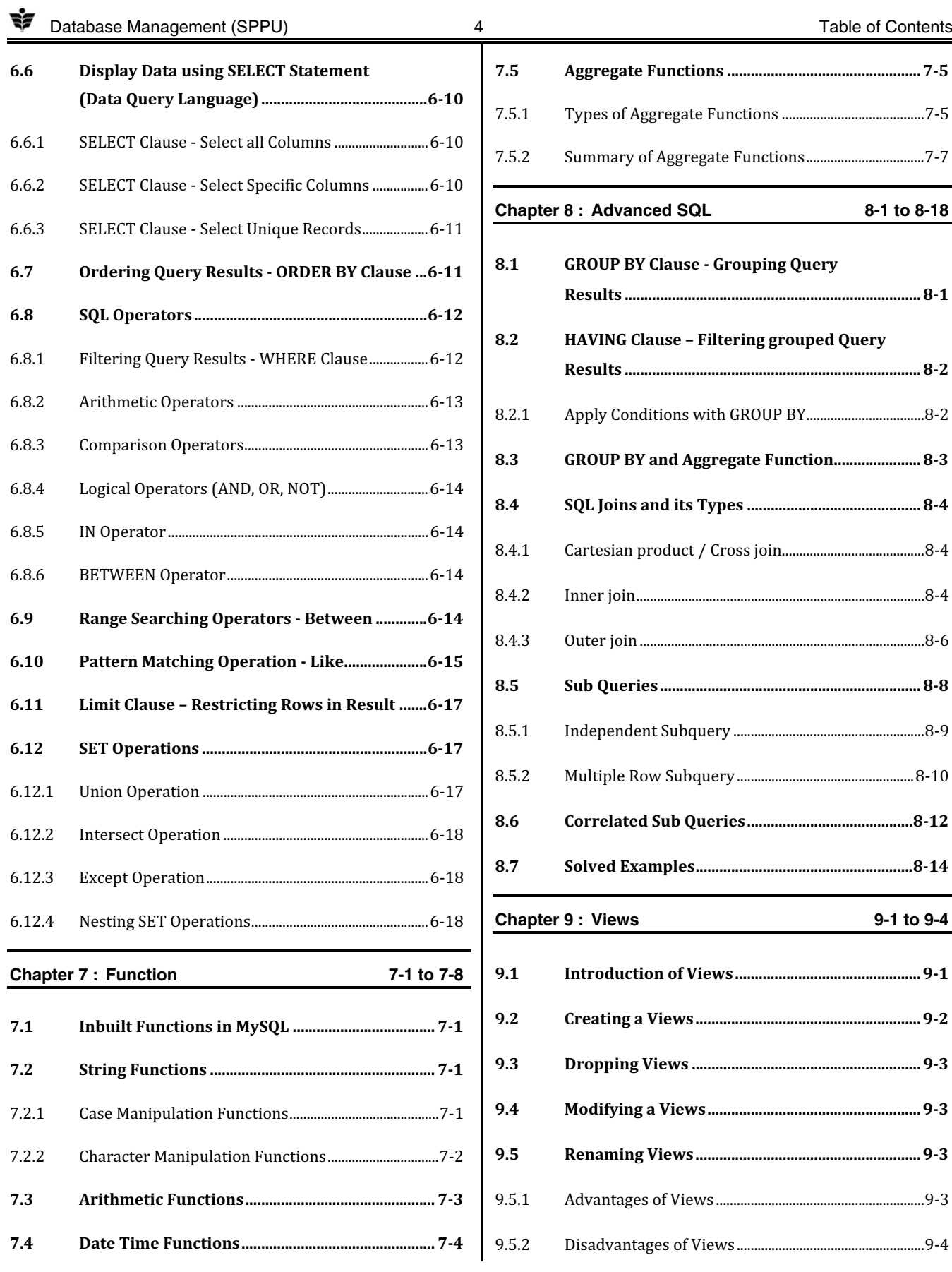

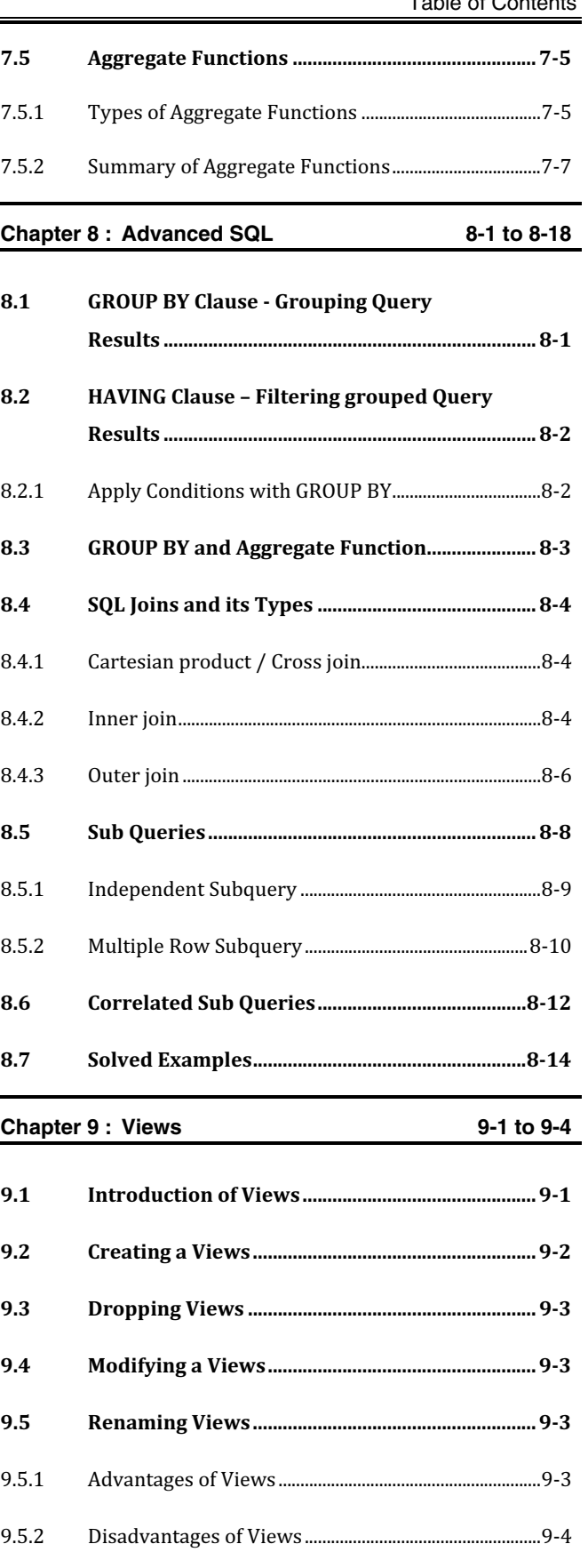

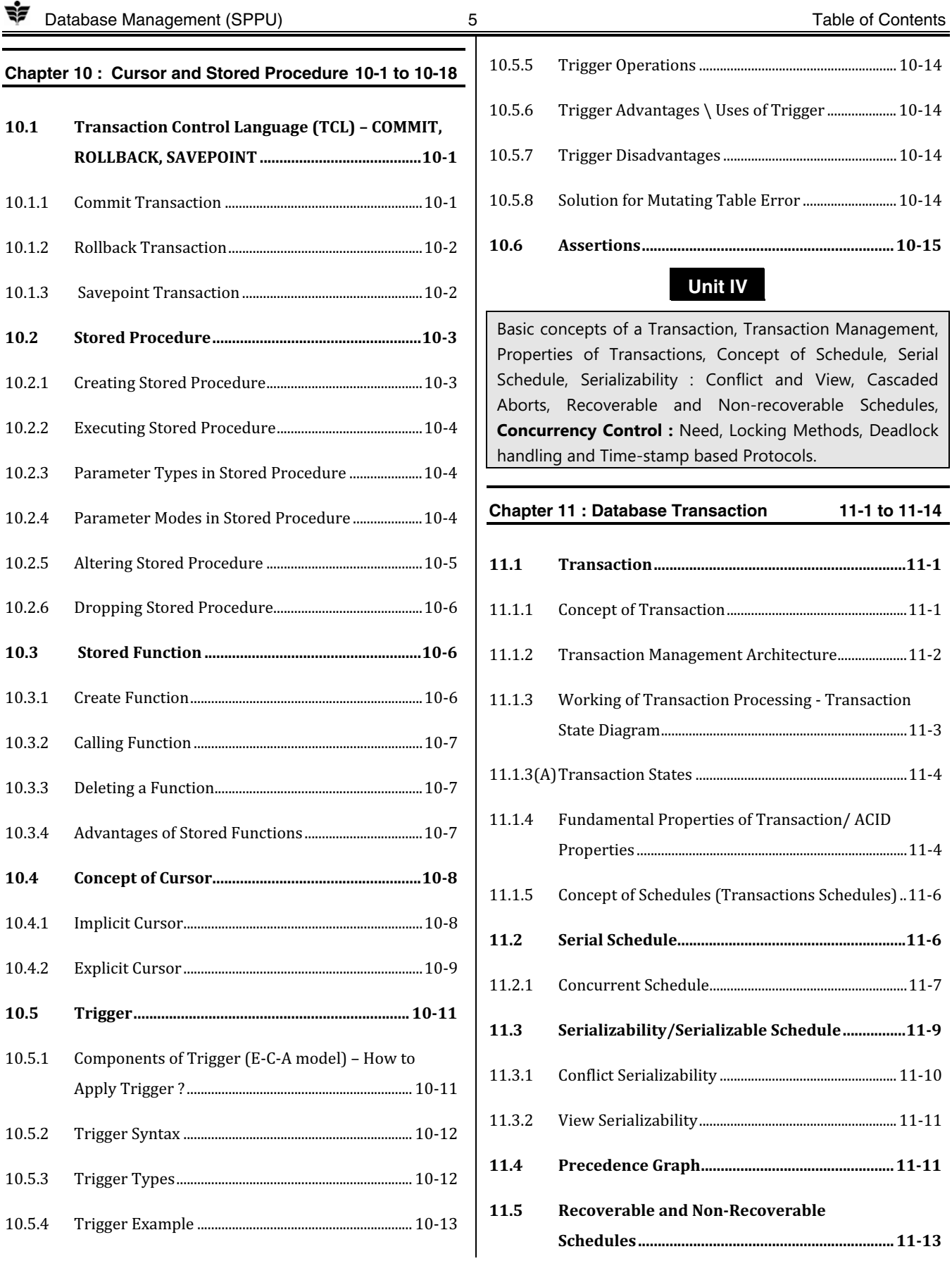

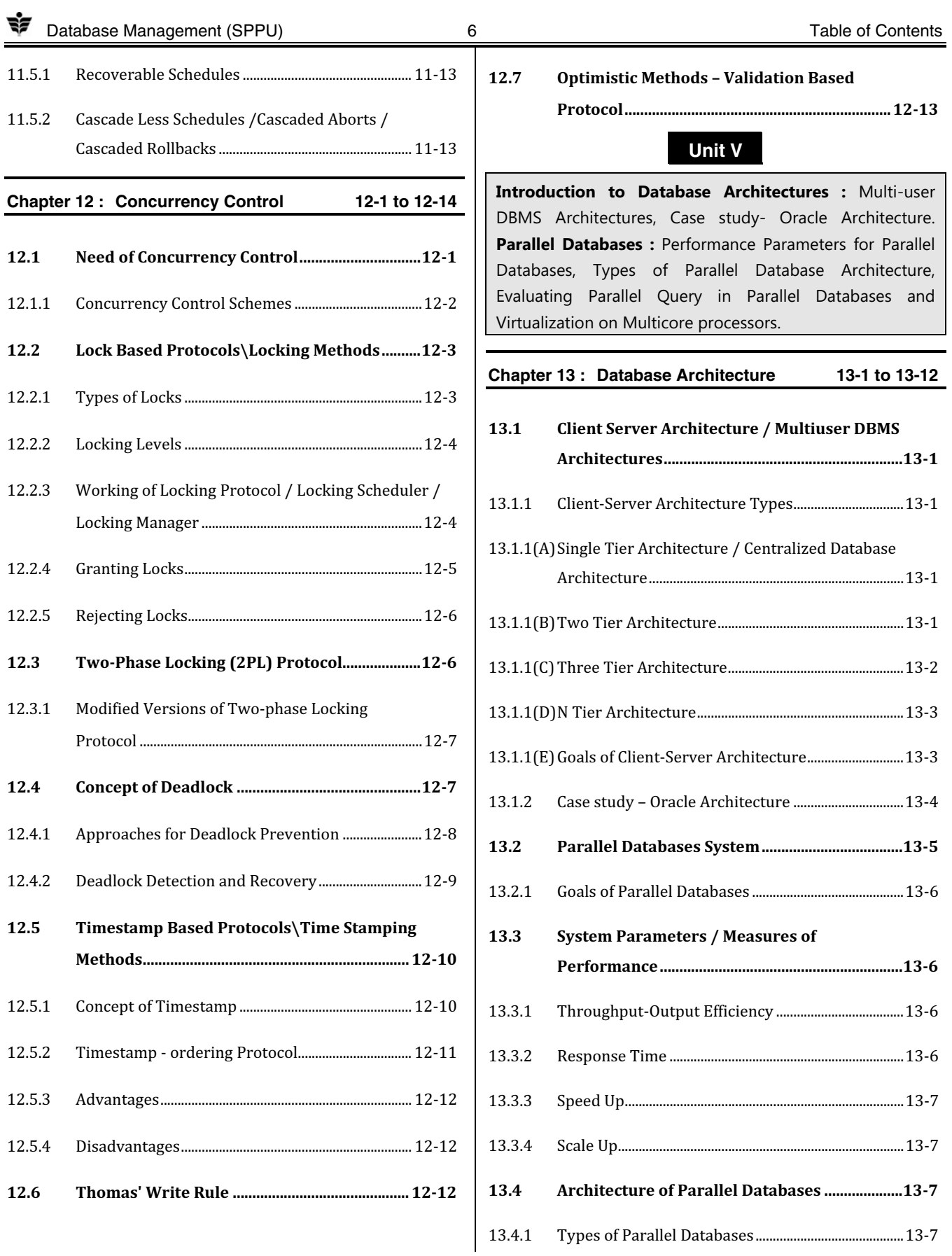

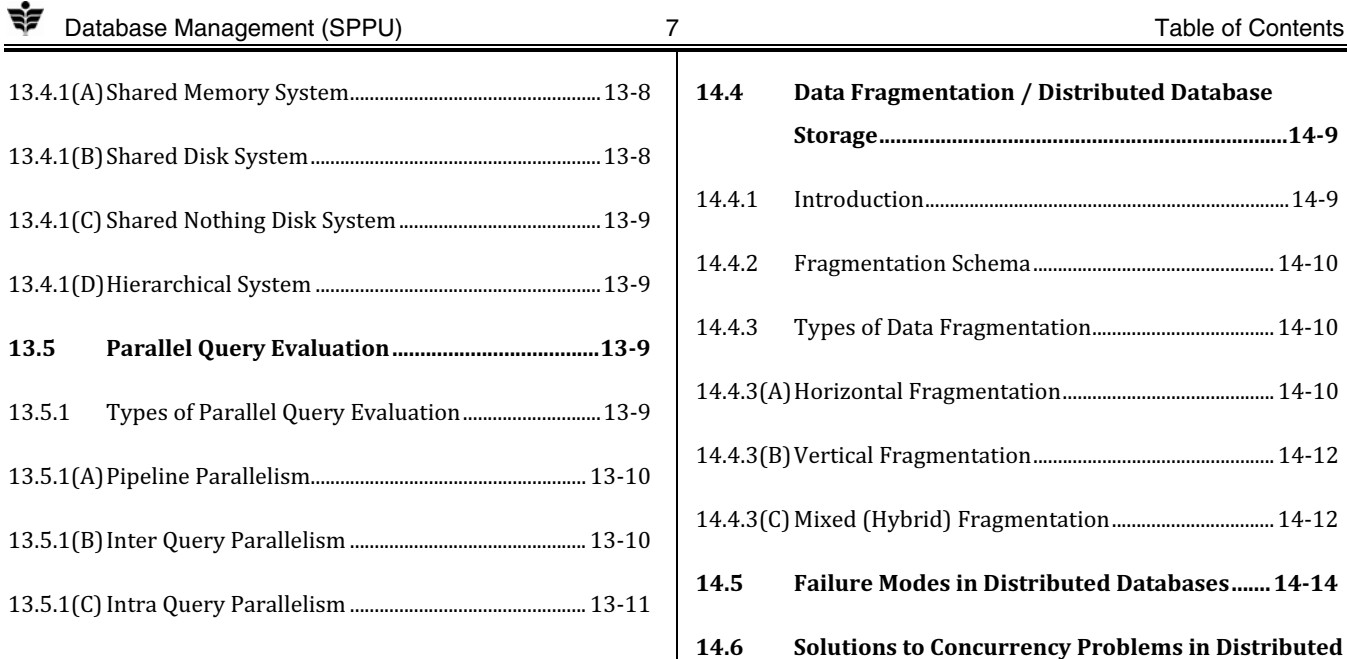

## 13.6 Virtualization in Multicore Processors ......... 13-11

## **Unit VI**

Distributed Databases : Distributed Database Management System, Factors Encouraging DDBMS, Advantages of Distributed Databases, Types of Distributed Databases, Architecture of Distributed Databases, Distributed Database Design, Distributed Data Storage, and Distributed Transaction: Basics, Failure modes, Commit Protocols, Concurrency Control in Distributed Database.

**Chapter 14 : Distributed Databases 14-1 to 14-20**  14.1 Introduction to Distributed Databases............. 14-1 14.1.1 Distributed Databases System Concepts ................. 14-1 14.1.2 Factors Encouraging DDBMS ........................................ 14-2 14.1.3 Advantages of Distributed Database System ......... 14-2 14.1.4 Distributed Database System Design Issues .......... 14-4 14.2 Types of Distributed Databases .......................... 14-4

# 14.2.1 Homogeneous Distributed Database System ......... 14-4

- 
- 14.2.2 Heterogeneous Distributed Database System ....... 14-5

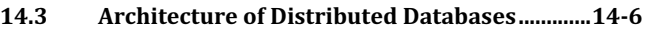

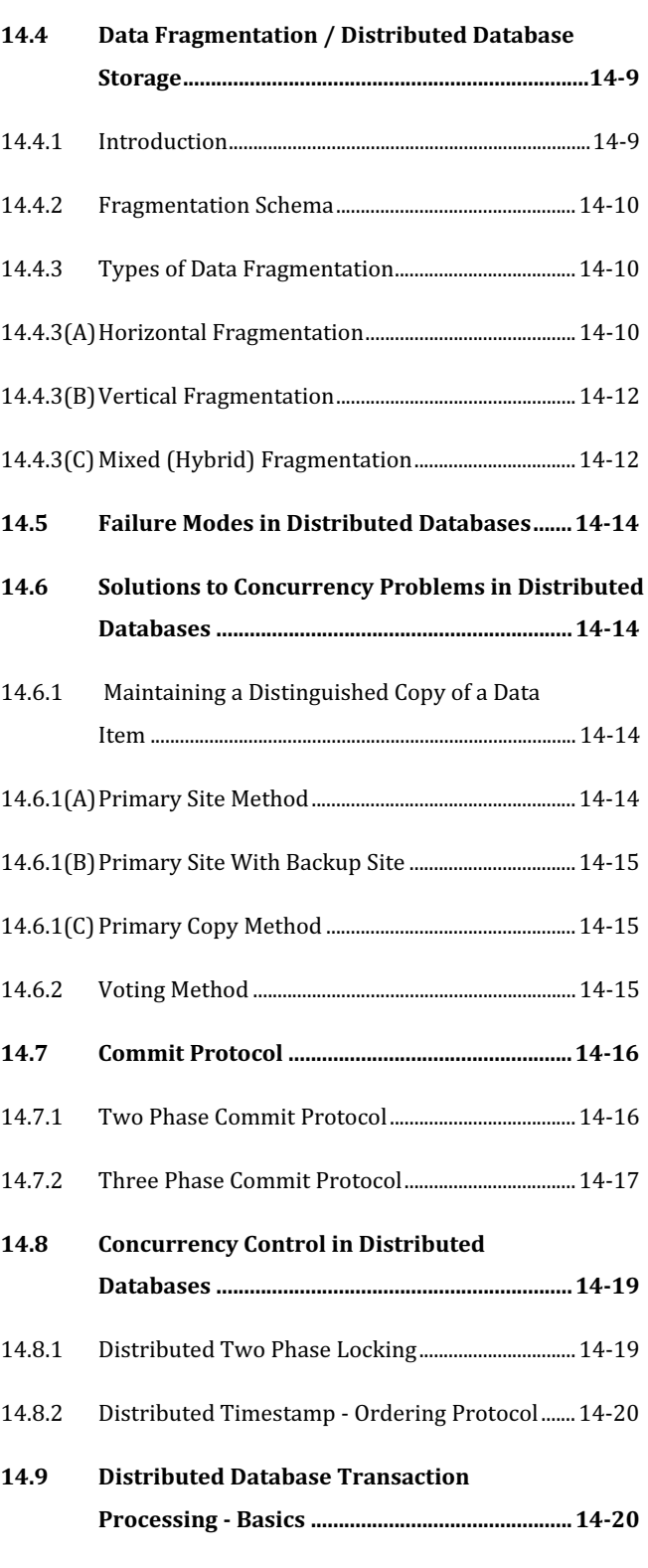